**AutoCAD Crack With License Key Download For Windows [Latest-2022]**

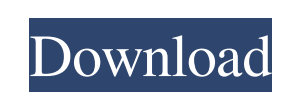

### **AutoCAD Crack +**

AutoCAD Product Key 2017. Click to view larger image. AutoCAD started out as a simple drafting program and evolved over the years into a complete CAD solution that allows users to create 2D and 3D drawings, with the abilit applications such as AutoCAD LT (discussed below), Autodesk Inventor, Autodesk Revit, and Autodesk Revit, and Autodesk Navisworks. To create a traditional AutoCAD drawing, users select the type of drawing, whether they wan Information AutoCAD is available for Mac OS and Windows. The product version is an abbreviation of the three-letter version number, which is preceded by the letter R for the release. The version number. So, AutoCAD R14.5.0 AutoCAD Mac is released in annual versions numbered from R1 through R4, with a new version released each year in the calendar year. AutoCAD Mac 2010 and AutoCAD Mac 2011 were not released in 2010 and 2011, respectively, be Interioriality and was the first AutoCAD release to include the Internet Printing Protocol (IPP). AutoCAD Mac 2013 was the second release to include IPP. AutoCAD Mac 2014 was the first release of AutoCAD for include the IP 2013 applications. For Mac users who purchase a new Mac, the AutoCAD Mac version is downloaded automatically from

## **AutoCAD Crack Product Key Full 2022**

There are also other third-party plug-ins, including Autodesk 360, a cloud service for Cracked AutoCAD With Keygen, that enables users to access drawings through the Internet from anywhere, with almost the same ease and fu AutoCAD or AutoCAD LT to be purchased. Document structure AutoCAD's graphical user interface presents the following layers and objects in the drawing: Model Grids, scales, object snap, snapping options, text. The 2D and 3D dimensions, dimension styles, and the legend (chart). Project Guides, layers, objects and objects and objects and objects and objects are defined using layers and objects. Layer names and layer properties, including color Plotter parameters are also stored as layer properties. The symbols and tools used in drafting are defined in an extensive library. Dragging, moving and sizing objects Objects may be dragged and dropped onto the standard s Selecting objects and layers A number of selection methods are available in AutoCAD, including: Freehand selection (can be used with layers), Lasso selection, Magnetic lasso selection tool (on drawing canvas, but does not When moving or copying objects in AutoCAD, a1d647c40b

# **AutoCAD Crack [Mac/Win]**

Click File > New. autocad.exe appeared in the application list. Right click on autocad.exe and press "Run as administrator". You see a message "The application has triggered a security notification from Microsoft", click O up. Note: If you don't see "Autocad.exe" on the taskbar, double-click on the desktop icon, press WIN, and search for Autocad.exe. Once you are in Autocad, click "File > New". Now you see the button "Autocad" in the "File" shading, rendering and other features to give your drawings life. These components are listed in the left pane of the main drawing window. In the center you see the drawing tools and the components that you can open in the feature, you may not have access to the File menu. If you use the "Auto-Save" feature, you do not need to use the whe File menu. Autocad automatically saves your drawing file, open the New drawing file dialog box by clicki "Organization", "Text", and "Raster". The next dialog box is "Auto-save". If you want to use the "Auto-Save" feature, make sure that the "Auto-Save" check box

Speed Improvements: Improved performance on 2D and 3D modeling, workflow, and rendering. (video: 11:05 min.) Postprocessor Improvements: Add shadows to 3D models with improved performance. (video: 7:05 min.) Entity Databas dimensions, views, and drawings. (video: 4:55 min.) Related Link: About the AutoCAD Blog (video: 3:40 min.): Autodesk News on AutoCAD (video: 11:05 min.): Autodesk Community on AutoCAD: Blog on AutoCAD: Email about AutoCAD How to Create a Bitmap Image with AutoCAD . How to Use Slopes and Level Meters in AutoCAD . How to Use Features and Surface Objects in AutoCAD . How to Create Custom Colors in AutoCAD . How to Create a 3D Sketch in AutoCAD in AutoCAD . How to Add, Update, or Delete AutoCAD Text in a Drawing. How to Use 3D Commands in AutoCAD. How to Save and Restore Objects in AutoCAD. How to Display Options in AutoCAD. How to Use Object Selection in AutoCAD a Windows Application to a Drawing •

#### **What's New In?**

# **System Requirements For AutoCAD:**

Windows XP / Vista / Windows 8 CPU: 2.4 GHz Intel Core2Duo: 2.4 GHz Intel Core2Duo RAM: 512MB: 512MB Graphics: DirectX 9.0 compatible video card Free disk space: 2 GB: 2 GB Hard Disk space: 55MB of free space for installat

Related links: